# **ASN.1 Application**

version 1.4

Typeset in  $\LaTeX$  from SGML source using the DOCBUILDER 3.3.2 Document System.

## Contents

| 1 | Asn1 | User's Guide                              | 1  |
|---|------|-------------------------------------------|----|
|   | 1.1  | Asn1                                      | 1  |
|   |      | 1.1.1 Introduction                        | 1  |
|   |      | 1.1.2 Getting Started with Asn1           | 2  |
|   |      | 1.1.3 The Asn1 Application User Interface | 4  |
|   |      | 1.1.4 Multi File Compilation              | 7  |
|   |      | 1.1.5 The ASN.1 Types                     | 8  |
|   |      | 1.1.6 ASN.1 Values                        | 22 |
|   |      | 1.1.7 Macros                              | 23 |
|   |      | 1.1.8 ASN.1 Information Objects (X.681)   | 23 |
|   |      | 1.1.9 Parameterization (X.683)            | 24 |
|   |      | 1.1.10 Tags                               | 25 |
|   |      | 1.1.11 Encoding Rules                     | 25 |
|   | 1.2  | Specialized Decodes                       | 26 |
|   |      | 1.2.1 Exclusive Decode                    | 26 |
|   |      | 1.2.2 Selective Decode                    | 31 |
|   |      | 1.2.3 Performance                         | 36 |
|   | 1.3  | asn1 Release Notes                        | 40 |
|   |      | 1.3.1 Asn1 1.4.4.4                        | 40 |
|   |      | 1.3.2 Asn1 1.4.4.3                        | 40 |
|   |      | 1.3.3 Asn1 1.4.4.2                        | 41 |
|   |      | 1.3.4 Asn1 1.4.4.1                        | 41 |
|   |      | 1.3.5 Asn1 1.4.4                          | 41 |
|   |      | 1.3.6 Asn1 1.4.3.2                        | 42 |
|   |      | 1.3.7 Asn1 1.4.3.1                        | 42 |
|   |      | 1.3.8 Asn1 1.4.3                          | 42 |
|   |      | 1.3.9 Asn1 1.4.2.2                        | 43 |
|   |      | 1.3.10 Asn1 1.4.2.1                       | 43 |
|   |      | 1.3.11 Asn1 1.4.2                         | 43 |
|   |      | 1.3.12 Asn1 1.4.1.1                       | 44 |

|                 |                                | 1.3.13 Asn1 1.4.1 | 44 |  |  |  |
|-----------------|--------------------------------|-------------------|----|--|--|--|
|                 |                                | 1.3.14 Asn1 1.4   | 45 |  |  |  |
| 2               | Asn1 Reference Manual          |                   |    |  |  |  |
|                 | 2.1                            | asn1ct            | 49 |  |  |  |
|                 | 2.2                            | asn1rt            | 53 |  |  |  |
| List of Figures |                                |                   |    |  |  |  |
| List of Tables  |                                |                   |    |  |  |  |
| Bi              | bliog                          | raphy             | 59 |  |  |  |
| In              | Index of Modules and Functions |                   |    |  |  |  |

## Chapter 1

## Asn1 User's Guide

The *Asn1* application contains modules with compile-time and run-time support for ASN.1.

## 1.1 Asn1

#### 1.1.1 Introduction

#### **Features**

The Asn1 application provides:

- An ASN.1 compiler for Erlang, which generates encode and decode functions to be used by Erlang programs sending and receiving ASN.1 specified data.
- Run-time functions used by the generated code.
- Encoding rules supported are *BER*, the specialized BER version *DER* and the aligned variant of *PER*.

#### Overview

ASN.1 (Abstract Syntax Notation 1) defines the abstract syntax of information. The purpose of ASN.1 is to have a platform independent language to express types using a standardized set of rules for the transformation of values of a defined type, into a stream of bytes. This stream of bytes can then be sent on a communication channel set up by the lower layers in the stack of communication protocols e.g. TCP/IP or encapsulated within UDP packets. This way, two different applications written in two completely different programming languages running on different computers with different internal representation of data can exchange instances of structured data types (instead of exchanging bytes or bits). This makes programming faster and easier since no code has to be written to process the transport format of the data.

To write a network application which processes ASN.1 encoded messages, it is prudent and sometimes essential to have a set of off-line development tools such as an ASN.1 compiler which can generate the encode and decode logic for the specific ASN.1 data types. It is also necessary to combine this with some general language-specific runtime support for ASN.1 encoding and decoding.

The ASN.1 compiler must be directed towards a target language or a set of closely related languages. This manual describes a compiler which is directed towards the functional language Erlang. In order to use this compiler, familiarity with the language Erlang is essential. Therefore, the runtime support for

ASN.1 is also closely related to the language Erlang and consist of a number of functions, which the compiler uses. The types in ASN.1 and how to represent values of those types in Erlang are described in this manual.

The following document is structured so that the first part describes how to use ASN.1 compiler, and then there are descriptions of all the primitive and constructed ASN.1 types and their representation in Erlang,

#### **Prerequisites**

It is assumed that the reader is familiar with the ASN.1 notation as documented in the standard definition [ITU-T X.680 [1]] which is the primary text. It may also be helpful, but not necessary, to read the standard definitions [ITU-T X.681 [2]] [ITU-T X.682 [3]] [ITU-T X.683 [4]] [ITU-T X.690 [5]] [ITU-T X.691 [6]].

A very good book explaining those reference texts is [ASN.1 Communication between Heterogeneous Systems [7]], free to download at http://www.oss.com/asn1/dubuisson.html <sup>1</sup>.

Knowledge of Erlang programming is also essential and reading the book *Concurrent Programming in ERLANG*, [Concurrent Programming in ERLANG [8]], is recommended. Part 1 of this is available on the web in PDF<sup>2</sup> format.

## 1.1.2 Getting Started with Asn1

## A First Example

The following example demonstrates the basic functionality used to run the Erlang ASN.1 compiler. First, create a file called People.asn containing the following:

```
People DEFINITIONS IMPLICIT TAGS ::=

BEGIN
EXPORTS Person;

Person ::= [PRIVATE 19] SEQUENCE {
    name PrintableString,
    location INTEGER {home(0),field(1),roving(2)},
    age INTEGER OPTIONAL }
```

This file (people.asn) must be compiled before it can be used. The ASN.1 compiler checks that the syntax is correct and that the text represents proper ASN.1 code before generating an abstract syntax tree. The code-generator then uses the abstract syntax tree in order to generate code.

The generated Erlang files will be placed in the current directory or in the directory specified with the {outdir,Dir} option. The following shows how the compiler can be called from the Erlang shell:

<sup>&</sup>lt;sup>1</sup>URL: http://www.oss.com/asn1/dubuisson.html

<sup>&</sup>lt;sup>2</sup>URL: http://www.erlang.org/download/erlang-book-part1.pdf

```
1>asn1ct:compile("People",[ber_bin]).
Erlang ASN.1 compiling "People.asn"
--{generated,"People.asn1db"}--
--{generated,"People.hrl"}--
ok
2>
```

The ASN.1 module People is now accepted and the abstract syntax tree is saved in the People.asn1db file, the generated Erlang code is compiled using the Erlang compiler and loaded into the Erlang runtime system. Now there is a user interface of encode/2 and decode/2 in the module People, which is invoked by:

```
'People':encode(<Type name>,<Value>),
or
'People':decode(<Type name>,<Value>),
```

Alternatively one can use the asn1rt:encode(<Module name> ,<Type name> ,<Value>) and asn1rt:decode(< Module name> ,<Type name> ,<Value>) calls. However, they are not as efficient as the previous methods since they result in an additional apply/3 call.

Assume there is a network application which receives instances of the ASN.1 defined type Person, modifies and sends them back again:

In the example above, a series of bytes is received from an external source and the bytes are then decoded into a valid Erlang term. This was achieved with the call 'People':decode('Person', Bytes) which returned an Erlang value of the ASN.1 type Person. Then an answer was constructed and encoded using 'People':encode('Person', Answer) which takes an instance of a defined ASN.1 type and transforms it to a (possibly) nested list of bytes according to the BER or PER encoding-rules. The encoder and the decoder can also be run from the shell. The following dialogue with the shell illustrates how the functions asn1rt:encode/3 and asn1rt:decode/3 are used.

Notice that the result from <code>encode</code> is a nested list which must be turned into a binary before the call to <code>decode</code>. A binary is necessary as input to decode since the module was compiled with the <code>ber\_bin</code> option The reason for returning a nested list is that it is faster to produce and the <code>list\_to\_binary</code> operation is performed automatically when the list is sent via the Erlang port mechanism.

#### Module dependencies

It is common that asn1 modules import defined types, values and other entities from another asn1 module.

Earlier versions of the asn1 compiler required that modules that were imported from had to be compiled before the module that imported. This caused problems when asn1 modules had circular dependencies.

Now are referenced modules parsed when the compiler finds an entity that is imported. There will not be any code generated for the referenced module. However, the compiled module rely on that the referenced modules also will be compiled.

## 1.1.3 The Asn1 Application User Interface

The Asn1 application provides two separate user interfaces:

- The module asn1ct which provides the compile-time functions (including the compiler).
- The module asn1rt which provides the run-time functions. However, it is preferable to use the generated encode/2 and decode/2 functions in each module, ie. Module:encode(Type, Value), in favor of the asn1rt interface.

The reason for the division of the interface into compile-time and run-time is that only run-time modules (asn1rt\*) need to be loaded in an embedded system.

## Compile-time Functions

The ASN.1 compiler can be invoked directly from the command-line by means of the erlc program. This is convenient when compiling many ASN.1 files from the command-line or when using Makefiles. Here are some examples of how the erlc command can be used to invoke the ASN.1 compiler:

```
erlc Person.asn
erlc -bper_bin Person.asn
erlc -bber_bin +optimize ../Example.asn
erlc -o ../asnfiles -i ../asnfiles -i /usr/local/standards/asn1 Person.asn
```

The useful options for the ASN.1 compiler are:

- -b[ber|per|ber\_bin|per\_bin] Choice of encoding rules, if omitted ber is the default. The ber\_bin and per\_bin options implies that the encoding/decoding functions use binaries and the bit syntax, which in most cases gives significant increase of performance. We really recommend that you use these options instead of ber and per since the use of binaries will be the default in forthcoming versions.
- -o OutDirectory Where to put the generated files, default is the current directory.
- -i IncludeDir Where to search for .asn1db files and asn1 source specs in order to resolve references to other modules. This option can be repeated many times if there are several places to search in. The compiler will always search the current directory first.

- +compact\_bit\_string Gives the user the option to use a compact format of the BIT STRING type to save memory space, typing space and increase encode/decode performance, for details see BIT STRING [page 11]type section.
- +der DER encoding rule. Only when using -ber or -ber\_bin option.
- +optimize This flag has effect only when used together with one of per\_bin or ber\_bin flags. It gives
  time optimized code in the generated modules and it uses another runtime module. In the
  per\_bin case a linked-in driver is used. The result from an encode is a binary.

  When this flag is used you cannot use the old format {TypeName, Value} when you encode values.
  Since it is an unnecessary construct it has been removed in favor of performance. It is neither
  admitted to construct SEQUENCE or SET component values with the format
  {ComponentName, Value} since it also is unnecessary. The only case were it is necessary is in a
  CHOICE, were you have to pass values to the right component by specifying
  {ComponentName, Value}. See also about {Typename, Value} [page 8] below and in the sections
  for each type.
- +driver Together with the flags ber\_bin and optimize you choose to use a linked in driver for considerable faster decode.
- +asn1config This functionality works together with the flags ber\_bin and optimize. You enables the specialized decodes, see the Specialized Decode [page 26] chapter.
- +undec\_rest A buffer that holds a message, beeing decoded may also have some following bytes. Now it is possible to get those following bytes returned together with the decoded value. If an asn1 spec is compiled with this option a tuple {ok,Value,Rest} is returned. Rest may be a list or a binary. Earlier versions of the compiler ignored those following bytes.
- {inline,OutputName} Compiling with this option gives one output module containing all asn1
   run-time functionality. The asn1 specs are provided in a target module Module.set.asn as
   described in the reference manual [page 49]. The name of the resulting module containing
   generated encode/decode functions and inlined run-time functions will be OutputName.erl. The
   merging/inlining of code is done by the igor module of syntax\_tools. By default the functions
   generated from the first asn1 spec in the .set.asn are exported, unless a {export,[atom()]} or
   {export\_all,true} option are provided. The list of atoms are names of choosen asn1 specs from
   the .set.asn file. See further examples of usage below [page 7]
- +'Any Erlc Option' You may add any option to the Erlang compiler when compiling the generated Erlang files. Any option unrecognised by the asn1 compiler will be passed to the Erlang compiler.

For a complete description of erlc see Erts Reference Manual.

The compiler and other compile-time functions can also be invoked from the Erlang shell. Below follows a brief description of the primary functions, for a complete description of each function see the Asn1 Reference Manual [page 49], the asn1ct module.

The compiler is invoked by using asn1ct:compile/1 with default options, or asn1ct:compile/2 if explicit options are given. Example:

```
asn1ct:compile("H323-MESSAGES.asn1").
which equals:
asn1ct:compile("H323-MESSAGES.asn1",[ber]).
If one wants PER encoding with optimizations:
asn1ct:compile("H323-MESSAGES.asn1",[per_bin,optimize]).
```

The generic encode and decode functions can be invoked like this:

```
asn1ct:encode('H323-MESSAGES','SomeChoiceType',{call,"octetstring"}).
asn1ct:decode('H323-MESSAGES','SomeChoiceType',Bytes).

Or, preferable like:
   'H323-MESSAGES':encode('SomeChoiceType',{call,"octetstring"}).
   'H323-MESSAGES':decode('SomeChoiceType',Bytes).
```

#### **Run-time Functions**

A brief description of the major functions is given here. For a complete description of each function see the Asn1 Reference Manual [page 53], the asn1rt module.

The generic run-time encode and decode functions can be invoked as below:

```
asn1rt:encode('H323-MESSAGES','SomeChoiceType',{call,"octetstring"}).
asn1rt:decode('H323-MESSAGES','SomeChoiceType',Bytes).

Or, preferable like:
   'H323-MESSAGES':encode('SomeChoiceType',{call,"octetstring"}).
   'H323-MESSAGES':decode('SomeChoiceType',Bytes).
```

The asn1 linked-in driver is enabled in two occasions: encoding of asn1 values when the asn1 spec is compiled with per\_bin and optimize or decode of encoded asn1 values when the asn1 spec is compiled with ber\_bin, optimize and driver. In those cases the driver will be loaded automatically at the first call to encode/decode. If one doesn't want the performance overhead of the driver beeing loaded at the first call it is possible to load the driver separately by asn1rt:load\_driver().

By invoking the function info/0 in a generated module, one gets information about which compiler options were used.

#### **Errors**

Errors detected at compile time appear on the screen together with a line number indicating where in the source file the error was detected. If no errors are found, an Erlang ASN.1 module will be created as default.

The run-time encoders and decoders (in the asn1rt module) do execute within a catch and returns  $\{ok, Data\}$  or  $\{error, \{asn1, Description\}\}$  where Description is an Erlang term describing the error.

## 1.1.4 Multi File Compilation

There are various reasons for using a multi file compilation:

- You want to choose name for the generated module by any reason. Maybe you need to compile the same specs for different encoding/decoding standards.
- You want only one resulting module.
- If it is crucial to have a minimal system. Using {inline,OutputModule} includes all necessary run-time functions of the asn1 application, but skips those modules not used.
- Upgrading issues: Even if you upgrade your Erlang system you may want to continue running the old asn1 run-time functionality.
- Performance issues: If you have an asn1 system with a lot of cross references you may gain in performance. Meassurements must be done for each case.

You may choose either the plain multi file compilation that just merges the choosen asn1 specs or the {inline,OutputModule} that also includes the used asn1 run-time functionality.

For both cases you need to specify which asn1 specs you will compile in a module that must have the extension .set.asn. You chose name of the module and provide the names of the asn1 specs. For instance, if you have the specs File1.asn, File2.asn and File3.asn your module MyModule.set.asn will look like:

```
File1.asn
File2.asn
File3.asn
```

If you compile with:

```
~> erlc MyModule.set.asn
```

the result will be one merged module MyModule.erl with the generated code from the three asn1 specs. But if you compile with:

```
~> erlc +"{inline,'OutputModule'}" MyModule.set.asn
```

the result will be a module OutputModule.erl that contains all encode/decode functions for the three asn1 specs and all used functions from the asn1 run-time modules, in this case asn1rt\_ber\_bin. In the former case all encode/decode functions are exported but in the latter only the encode/decode functions of the first spec in the .set.asn, i.e. those from File1.asn.

## 1.1.5 The ASN.1 Types

This section describes the ASN.1 types including their functionality, purpose and how values are assigned in Erlang.

ASN.1 has both primitive and constructed types:

| Primitive types             | Constructed types                |
|-----------------------------|----------------------------------|
| BOOLEAN [page 9]            | SEQUENCE [page 15]               |
| INTEGER [page 9]            | SET [page 17]                    |
| REAL [page 10]              | CHOICE [page 19]                 |
| NULL [page 10]              | SET OF and SEQUENCE OF [page 20] |
| ENUMERATED [page 11]        | ANY [page 20]                    |
| BIT STRING [page 11]        | ANY DEFINED BY [page 20]         |
| OCTET STRING [page 12]      | EXTERNAL [page 20]               |
| Character Strings [page 13] | EMBEDDED PDV [page 20]           |
| OBJECT IDENTIFIER [page 14] | CHARACTER STRING [page 20]       |
| Object Descriptor [page 15] |                                  |
| The TIME types [page 15]    |                                  |

Table 1.1: The supported ASN.1 types

#### Note:

Values of each ASN.1 type has its own representation in Erlang described in the following subsections. Users shall provide these values for encoding according to the representation, as in the example below.

```
Operational ::= BOOLEAN --ASN.1 definition
```

In Erlang code it may look like:

```
Val = true,
{ok,Bytes}=asn1rt:encode(MyModule,'Operational',Val),
```

For historical reasons it is also possible to assign ASN.1 values in Erlang using a tuple notation with type and value as this

```
Val = {'Operational',true}
```

## Warning:

The tuple notation, {Typename, Value} is only kept because of backward compatibility and may be withdrawn in a future release. If the notation is used the Typename element must be spelled correctly, otherwise a run-time error will occur.

If the ASN.1 module is compiled with the flags per\_bin or ber\_bin and optimize it is not allowed to use the tuple notation. That possibility has been removed due to performance reasons. Neither is it allowed to use the {ComponentName, Value} notation in case of a SEQUENCE or SET type.

Below follows a description of how values of each type can be represented in Erlang.

#### **BOOLFAN**

Booleans in ASN.1 express values that can be either TRUE or FALSE. The meanings assigned to TRUE or FALSE is beyond the scope of this text. In ASN.1 it is possible to have:

```
Operational ::= BOOLEAN
```

Assigning a value to the type Operational in Erlang is possible by using the following Erlang code:

```
Myvar1 = true,
```

Thus, in Erlang the atoms true and false are used to encode a boolean value.

#### **INTEGER**

ASN.1 itself specifies indefinitely large integers, and the Erlang systems with versions 4.3 and higher, support very large integers, in practice indefinitely large integers.

The concept of sub-typing can be applied to integers as well as to other ASN.1 types. The details of sub-typing are not explained here, for further info see [ITU-T X.680 [1]]. A variety of syntaxes are allowed when defining a type as an integer:

```
T1 ::= INTEGER
T2 ::= INTEGER (-2..7)
T3 ::= INTEGER (0..MAX)
T4 ::= INTEGER (0<..MAX)
T5 ::= INTEGER (MIN<..-99)
T6 ::= INTEGER {red(0),blue(1),white(2)}</pre>
```

The Erlang representation of an ASN.1 INTEGER is an integer or an atom if a so called Named NumberList (see T6 above) is specified.

Below is an example of Erlang code which assigns values for the above types:

```
T1value = 0,
T2value = 6,
T6value1 = blue,
T6value2 = 0,
T6value3 = white
```

The Erlang variables above are now bound to valid instances of ASN.1 defined types. This style of value can be passed directly to the encoder for transformation into a series of bytes.

The decoder will return an atom if the value corresponds to a symbol in the Named NumberList.

#### **REAL**

In this version reals are not implemented. When they are, the following ASN.1 type is used:

```
R1 ::= REAL
```

Can be assigned a value in Erlang as:

```
R1value1 = 2.14,
R1value2 = \{256,10,-2\},
```

In the last line note that the tuple  $\{256,10,-2\}$  is the real number 2.56 in a special notation, which will encode faster than simply stating the number as 2.56. The arity three tuple is  $\{\mathtt{Mantissa},\mathtt{Base},\mathtt{Exponent}\}$  i.e. Mantissa \* Base \* Exponent.

#### **NULL**

Null is suitable in cases where supply and recognition of a value is important but the actual value is not.

```
Notype ::= NULL
```

The NULL type can be assigned in Erlang:

```
N1 = 'NULL',
```

The actual value is the quoted atom 'NULL'.

#### **ENUMERATED**

The enumerated type can be used, when the value we wish to describe, may only take one of a set of predefined values.

For example to assign a weekday value in Erlang use the same atom as in the Enumerations of the type definition:

```
Day1 = saturday,
```

The enumerated type is very similar to an integer type, when defined with a set of predefined values. An enumerated type differs from an integer in that it may only have specified values, whereas an integer can also have any other value.

#### **BIT STRING**

The BIT STRING type can be used to model information which is made up of arbitrary length series of bits. It is intended to be used for a selection of flags, not for binary files. In ASN.1 BIT STRING definitions may look like:

```
Bits1 ::= BIT STRING
Bits2 ::= BIT STRING {foo(0),bar(1),gnu(2),gnome(3),punk(14)}
```

There are four different notations available for representation of BIT STRING values in Erlang and as input to the encode functions.

- 1. A list of binary digits (0 or 1).
- 2. A hexadecimal number (or an integer). This format should be avoided, since it is easy to misinterpret a BIT STRING value in this format. This format may be withdrawn in a future release.
- 3. A list of atoms corresponding to atoms in the NamedBitList in the BIT STRING definition.
- 4. As {Unused,Binary} where Unused denotes how many trailing zero-bits 0 to 7 that are unused in the least significant byte in Binary. This notation is only available when the ASN.1 files have been compiled with the +compact\_bit\_string flag in the option list. In this case it is possible to use all kinds of notation when encoding. But the result when decoding is always in the compact form. The benefit from this notation is a more compact notation when one has large BIT STRINGs. The encode/decode performance is also much better in the case of large BIT STRINGs.

#### Note:

Note that it is advised not to use the integer format of a BIT STRING, see the second point above.

```
Bits1Val1 = [0,1,0,1,1],
Bits1Val2 = 16#1A,
Bits1Val3 = {3,<<0:1,1:1,0:1,1:1,1:1,0:3>>}
```

Note that Bits1Val1, Bits1Val2 and Bits1Val3 denote the same value.

```
Bits2Val1 = [gnu,punk],
Bits2Val2 = 2#1110,
Bits2Val3 = [bar,gnu,gnome],
Bits2Val4 = [0,1,1,1]
```

The above Bits2Val2, Bits2Val3 and Bits2Val4 also all denote the same value.

Bits2Val1 is assigned symbolic values. The assignment means that the bits corresponding to gnu and punk i.e. bits 2 and 14 are set to 1 and the rest set to 0. The symbolic values appear as a list of values. If a named value appears, which is not specified in the type definition, a run-time error will occur.

The compact notation equivalent to the empty BIT STRING is  $\{0, <<>>\}$ , which in the other notations is  $\lceil \rceil$  or 0.

BIT STRINGS may also be sub-typed with for example a SIZE specification:

```
Bits3 ::= BIT STRING (SIZE(0..31))
```

This means that no bit higher than 31 can ever be set.

#### **OCTET STRING**

The OCTET STRING is the simplest of all ASN.1 types The OCTET STRING only moves or transfers e.g. binary files or other unstructured information complying to two rules. Firstly, the bytes consist of octets and secondly, encoding is not required.

It is possible to have the following ASN.1 type definitions:

```
01 ::= OCTET STRING
02 ::= OCTET STRING (SIZE(28))
```

With the following example assignments in Erlang:

```
01Val = [17,13,19,20,0,0,255,254],
02Val = "must be exactly 28 chars....",
```

Observe that O1Val is assigned a series of numbers between 0 and 255 i.e. octets. O2Val is assigned using the string notation.

#### **Character Strings**

ASN.1 supports a wide variety of character sets. The main difference between OCTET STRINGS and the Character strings is that OCTET STRINGS have no imposed semantics on the bytes delivered.

However, when using for instance the IA5String (which closely resembles ASCII) the byte 65 (in decimal notation) *means* the character 'A'.

For example, if a defined type is to be a VideotexString and an octet is received with the unsigned integer value X, then the octet should be interpreted as specified in the standard ITU-T T.100,T.101.

The ASN.1 to Erlang compiler will not determine the correct interpretation of each BER (Basic Encoding Rules) string octet value with different Character strings. Interpretation of octets is the responsibility of the application. Therefore, from the BER string point of view, octets appear to be very similar to character strings and are compiled in the same way.

It should be noted that when PER (Packed Encoding Rules) is used, there is a significant difference in the encoding scheme between OCTET STRINGS and other strings. The constraints specified for a type are especially important for PER, where they affect the encoding.

Please note that *all* the Character strings are supported and it is possible to use the following ASN.1 type definitions:

The Erlang representation for "BMPString" and "UniversalString" is either a list of ASCII values or a list of quadruples. The quadruple representation associates to the Unicode standard representation of characters. The ASCII characters are all represented by quadruples beginning with three zeros like  $\{0,0,0,65\}$  for the 'A' character. When decoding a value for these strings the result is a list of quadruples, or integers when the value is an ASCII character. The following example shows how it works:

In a file PrimStrings.asn1 the type BMP is defined as

BMP ::= BMPString then using BER encoding (ber\_bin option)the input/output format will be:

```
1> {ok,Bytes1} = asn1rt:encode('PrimStrings','BMP',[{0,0,53,53},{0,0,45,56}]).
{ok,[30,4,"55-8"]}
2> asn1rt:decode('PrimStrings','BMP',list_to_binary(Bytes1)).
{ok,[{0,0,53,53},{0,0,45,56}]}
3> {ok,Bytes2} = asn1rt:encode('PrimStrings','BMP',[{0,0,53,53},{0,0,0,65}]).
{ok,[30,4,[53,53,0,65]]}
4> asn1rt:decode('PrimStrings','BMP',list_to_binary(Bytes2)).
{ok,[{0,0,53,53},65]}
5> {ok,Bytes3} = asn1rt:encode('PrimStrings','BMP',"BMP string").
{ok,[30,20,[0,66,0,77,0,80,0,32,0,115,0,116,0,114,0,105,0,110,0,103]]}
6> asn1rt:decode('PrimStrings','BMP',list_to_binary(Bytes3)).
{ok,"BMP string"}
```

The UTF8String is represented in Erlang as a list of integters, where each integer represents the unicode value of one character. When a value shall be encoded one first has to transform it to a UTF8 encoded binary, then it can be encoded by asn1. When decoding the result is a UTF8 encoded binary, which may be transformed to an integer list. The transformation functions, utf8\_binary\_to\_list and utf8\_list\_to\_binary, are in the asn1rt module. In the example below we assume an asn1 definition UTF ::= UTF8String in a module UTF.asn:

```
1> asn1ct:compile('UTF',[ber_bin]).
Erlang ASN.1 version "1.4.3.3" compiling "UTF.asn"
Compiler Options: [ber_bin]
--{generated, "UTF.asn1db"}--
--{generated, "UTF.erl"}--
ok
2> <u>UTF8Val1 = "hello".</u>
"hello"
3> {ok,UTF8bin1} = asn1rt:utf8_list_to_binary(UTF8Val1).
\{ok, <<104, 101, 108, 108, 111>>\}
4> {ok,B}='UTF':encode('UTF',UTF8bin1).
\{ok, [12,
     5,
     <<104,101,108,108,111>>]}
5> Bin = list_to_binary(B).
<<12,5,104,101,108,108,111>>
6> {ok,UTF8bin1}='UTF':decode('UTF',Bin).
\{ok, <<104, 101, 108, 108, 111>>\}
7> asn1rt:utf8_binary_to_list(UTF8bin1).
{ok, "hello"
8> UTF8Val2 = [16#00,16#100,16#ffff,16#ffffff].
[0,256,65535,16777215]
9> {ok,UTF8bin2} = asn1rt:utf8_list_to_binary(UTF8Val2).
\{ok, <<0, 196, 128, 239, 191, 191, 248, 191, 191, 191, 191>>\}
10> {ok,B2} = 'UTF':encode('UTF',UTF8bin2).
\{ok, [12,
     11,
     <<0,196,128,239,191,191,248,191,191,191,191>>]}
11> Bin2 = list_to_binary(B2).
<<12,11,0,196,128,239,191,191,248,191,191,191,191>>>
12> {ok,UTF8bin2} = 'UTF':decode('UTF',Bin2).
\{ok, <<0, 196, 128, 239, 191, 191, 248, 191, 191, 191, 191>>\}
13> asn1rt:utf8_binary_to_list(UTF8bin2).
\{ok, [0,256,65535,16777215]\}
14>
```

#### **OBJECT IDENTIFIER**

The OBJECT IDENTIFIER is used whenever a unique identity is required. An ASN.1 module, a transfer syntax, etc. is identified with an OBJECT IDENTIFIER. Assume the example below:

```
Oid ::= OBJECT IDENTIFIER
```

Therefore, the example below is a valid Erlang instance of the type 'Oid'.

```
0idVal1 = \{1, 2, 55\},
```

The OBJECT IDENTIFIER value is simply a tuple with the consecutive values which must be integers.

The first value is limited to the values 0, 1 or 2 and the second value must be in the range 0..39 when the first value is 0 or 1.

The OBJECT IDENTIFIER is a very important type and it is widely used within different standards to uniquely identify various objects. In [ASN.1 Communication between Heterogeneous Systems [7]], there is an easy-to-understand description of the usage of OBJECT IDENTIFIER.

#### **Object Descriptor**

Values of this type can be assigned a value as an ordinary string i.e. "This is the value of an Object descriptor"

#### The TIME Types

Two different time types are defined within ASN.1, Generalized Time and UTC (Universal Time Coordinated), both are assigned a value as an ordinary string within double quotes i.e. "19820102070533.8".

In case of DER encoding the compiler does not check the validity of the time values. The DER requirements upon those strings is regarded as a matter for the application to fulfill.

#### **SEQUENCE**

The structured types of ASN.1 are constructed from other types in a manner similar to the concepts of array and struct in C.

A SEQUENCE in ASN.1 is comparable with a struct in C and a record in Erlang. A SEQUENCE may be defined as:

```
Pdu ::= SEQUENCE {
   a INTEGER,
   b REAL,
   c OBJECT IDENTIFIER,
   d NULL }
```

This is a 4-component structure called 'Pdu'. The major format for representation of SEQUENCE in Erlang is the record format. For each SEQUENCE and SET in an ASN.1 module an Erlang record declaration is generated. For Pdu above, a record like this is defined:

```
-record('Pdu',{a, b, c, d}).
```

The record declarations for a module M are placed in a separate M.hrl file.

Values can be assigned in Erlang as shown below:

```
\label{eq:myPdu = #'Pdu' {a=22,b=77.99,c={0,1,2,3,4},d='NULL'}.
```

It is also possible to specify the value for each component in a SEQUENCE or a SET as {ComponentName, Value}. It is not recommended and is not supported if the flags per\_bin or ber\_bin and optimize were used when the module was compiled.

The decode functions will return a record as result when decoding a SEQUENCE or a SET.

A SEQUENCE and a SET may contain a component with a DEFAULT key word followed by the actual value that is the default value. In case of BER encoding it is optional to encode the value if it equals the default value. If the application uses the atom asn1\_DEFAULT as value or if the value is a primitive value that equals the default value the encoding omits the bytes for this value, which is more efficient and it results in fever bytes to send to the receiving application.

For instance, if the following types exists in a file "File.asn":

Some values and the corresponding encoding in an Erlang terminal is shown below:

```
1> asn1ct:compile('File').
Erlang ASN.1 version "1.3.2" compiling "File.asn1"
Compiler Options: []
--{generated, "File.asn1db"}--
--{generated, "File.hrl"}--
--{generated, "File.erl"}--
ok
2> 'File':encode('Seq1',{'Seq1',asn1_DEFAULT,asn1_DEFAULT}).
{ok,["0",[0],[[],[]]]}
3> lists:flatten(["0",[0],[[],[]]).
[48,0]
4> 'File':encode('Seq1',{'Seq1',1,{'Seq2',true,15}}).
{ok,["0","\b",[[],["\241",[6],[[[128],[1],"\377"],[[129],[1],[15]]]]]}
5> lists:flatten(["0","\b",[[],["\241",[6],[[[128],[1],"\377"],[[129],[1],[15]]]]]).
[48,8,161,6,128,1,255,129,1,15]
```

The result after command line 3, in the example above, shows that the encoder omits the encoding of default values when they are specifid by asn1\_DEFAULT. Line 5 shows that even primitive values that equals the default value are detected and not encoded. But the constructed value of component b in Seq1 is not recognized as the default value. Checking of default values in BER is not done in case of complex values, because it would be to expensive.

But, the DER encoding format has stronger requirements regarding default values both for SET and SEQUENCE. A more elaborate and time expensive check of default values will take place. The following is an example with the same types and values as above but with der encoding format.

```
1> asn1ct:compile('File',[der]).
Erlang ASN.1 version "1.3.2" compiling "File.asn1"
Compiler Options: [der]
--{generated, "File.asn1db"}--
--{generated, "File.hrl"}--
--{generated, "File.erl"}--
ok
2> 'File':encode('Seq1',{'Seq1',asn1_DEFAULT,asn1_DEFAULT}).
{ok, ["0", [0], [[], []]]}
3> lists:flatten(["0",[0],[[],[]]]).
[48.0]
4> 'File':encode('Seq1',{'Seq1',1,{'Seq2',true,15}}).
{ok,["0",[0],[[],[]]]}
5> lists:flatten(["0",[0],[[],[]]]).
[48,0]
6>
```

Line 5 shows that even values of constructed types is checked and if it equals the default value it will not be encoded.

#### **SET**

The SET type is an unusual construct and normally the SEQUENCE type is more appropriate to use. Set is also inefficient compared with SEQUENCE, as the components can be in any order. Hence, it must be possible to distinguish every component in 'SET', both when encoding and decoding a value of a type defined to be a SET. The tags of all components must be different from each other in order to be easily recognizable.

A SET may be defined as:

```
Pdu2 ::= SET {
   a INTEGER,
   b BOOLEAN,
   c ENUMERATED {on(0),off(1)} }
```

A SET is represented as an Erlang record. For each SEQUENCE and SET in an ASN.1 module an Erlang record declaration is generated. For Pdu2 above a record is defined like this:

```
-record('Pdu2',{a, b, c}).
```

The record declarations for a module M are placed in a separate M.hrl file.

Values can be assigned in Erlang as demonstrated below:

```
V = \#'Pdu2'\{a=44,b=false,c=off\}.
```

The decode functions will return a record as result when decoding a SET.

The difference between SET and SEQUENCE is that the order of the components (in the BER encoded format) is undefined for SET and defined as the lexical order from the ASN.1 definition for SEQUENCE. The ASN.1 compiler for Erlang will always encode a SET in the lexical order. The decode routines can handle SET components encoded in any order but will always return the result as a record. Since all components of the SET must be distinguishable both in the encoding phase as well as the decoding phase the following type is not allowed in a module with EXPLICIT or IMPLICIT as tag-default:

The ASN.1 to Erlang compiler rejects the above type. We shall not explain the concept of tag further here, we refer to  $[ITU-T\ X.680\ [1]]$ .

Encoding of a SET with components with DEFAULT values behaves similar as a SEQUENCE, see above [page 16]. The DER encoding format restrictions on DEFAULT values is the same for SET as for SEQUENCE, and is supported by the compiler, see above [page 16].

Moreover, in DER the elements of a SET will be sorted. If a component is an untagged choice the sorting have to take place in run-time. This fact emphasizes the following recomendation if DER encoding format is used.

The concept of SET is an unusual construct and one cannot think of one single application where the set type is essential. (Imagine if someone "invented" the shuffled array in 'C') People tend to think that 'SET' sounds nicer and more mathematical than 'SEQUENCE' and hence use it when 'SEQUENCE' would have been more appropriate. It is also most inefficient, since every correct implementation of SET must always be prepared to accept the components in any order. So, if possible use SEQUENCE instead of SET.

Notes about Extendability for SEQUENCE and SET

When a SEQUENCE or SET contains an extension marker and extension components like this:

```
SExt ::= SEQUENCE {
    a INTEGER,
    ...,
    b BOOLEAN }
```

It means that the type may get more components in newer versions of the ASN.1 spec. In this case it has got a new component b. Thus, incoming messages that will be decoded may have more or fever components than this one.

The component b will be treated as an original component when encoding a message. In this case, as it is not an optional element, it must be encoded.

During decoding the b field of the record will get the decoded value of the b component if present and otherwise the value asn1\_NOVALUE.

#### **CHOICE**

The CHOICE type is a space saver and is similar to the concept of a 'union' in the C-language. As with the previous SET-type, the tags of all components of a CHOICE need to be distinct. If AUTOMATIC TAGS are defined for the module (which is preferable) the tags can be omitted completely in the ASN.1 specification of a CHOICE.

Assume:

```
T ::= CHOICE {
    x [0] REAL,
    y [1] INTEGER,
    z [2] OBJECT IDENTIFIER }
```

It is then possible to assign values:

```
TVal1 = \{y,17\},
TVal2 = \{z,\{0,1,2\}\},
```

A CHOICE value is always represented as the tuple {ChoiceAlternative, Val} where ChoiceAlternative is an atom denoting the selected choice alternative.

It is also allowed to have a CHOICE type tagged as follow:

```
C ::= [PRIVATE 111] CHOICE {
        C1,
        C2 }

C1 ::= CHOICE {
        a [0] INTEGER,
        b [1] BOOLEAN }

C2 ::= CHOICE {
        c [2] INTEGER,
        d [3] OCTET STRING }
```

In this case, the top type C appears to have no tags at all in its components, however, both C1 and C2 are also defined as CHOICE types and they have distinct tags among themselves. Hence, the above type C is both legal and allowed.

Extendable CHOICE When a CHOICE contains an extension marker and the decoder detects an unknown alternative of the CHIOCE the value is represented as:

```
{asn1_ExtAlt, BytesForOpenType}
```

Where BytesForOpenType is a list of bytes constituting the encoding of the "unknown" CHOICE alternative.

#### SET OF and SEQUENCE OF

The SET OF and SEQUENCE OF types correspond to the concept of an array found in several programming languages. The Erlang syntax for both of these types is straight forward. For example:

```
Arr1 ::= SET SIZE (5) OF INTEGER (4..9)
Arr2 ::= SEQUENCE OF OCTET STRING
```

We may have the following in Erlang:

```
Arr1Val = [4,5,6,7,8],
Arr2Val = ["abc",[14,34,54],"Octets"],
```

Please note that the definition of the SET OF type implies that the order of the components is undefined, but in practice there is no difference between SET OF and SEQUENCE OF. The ASN.1 compiler for Erlang does not randomize the order of the SET OF components before encoding.

However, in case of a value of the type SET OF, the DER encoding format requires the elements to be sent in ascending order of their encoding, which implies an expensive sorting procedure in run-time. Therefore it is strongly recommended to use SEQUENCE OF instead of SET OF if it is possible.

#### ANY and ANY DEFINED BY

The types ANY and ANY DEFINED BY have been removed from the standard since 1994. It is recommended not to use these types any more. They may, however, exist in some old ASN.1 modules. The idea with this type was to leave a "hole" in a definition where one could put unspecified data of any kind, even non ASN.1 data.

A value of this type is encoded as an open type.

Instead of ANY/ANY DEFINED BY one should use information object class, table constraints and parameterization. In particular the construct TYPE-IDENTIFIER.@Type accomplish the same as the depricated ANY.

See also Information object [page 23]

#### EXTERNAL, EMBEDDED PDV and CHARACTER STRING

These types are used in presentation layer negotiation. They are encoded according to their associated type, see [ITU-T X.680 [1]].

The EXTERNAL type had a slightly different associated type before 1994. [ITU-T X.691 [6]] states that encoding shall follow the older associate type. Therefore does generated encode/decode functions convert values of the newer format to the older format before encoding. This implies that it is allowed to use EXTERNAL type values of either format for encoding. Decoded values are always returned on the newer format.

## **Embedded Named Types**

The structured types previously described may very well have other named types as their components. The general syntax to assign a value to the component C of a named ASN.1 type T in Erlang is the record syntax #'T'{'C'=Value}. Where Value may be a value of yet another type T2.

For example:

The above example can be assigned like this in Erlang:

```
V2 = \#'B'\{a=[4,5,6,7,8], b=\{x,7.77\}\}.
```

#### **Embedded Structured Types**

It is also possible in ASN.1 to have components that are themselves structured types. For example, it is possible to have:

```
Emb ::= SEQUENCE {
   a SEQUENCE OF OCTET STRING,
   b SET {
      a [0] INTEGER,
      b [1] INTEGER DEFAULT 66},
   c CHOICE {
      a INTEGER,
      b FooType } }
```

FooType ::= [3] VisibleString

The following records are generated because of the type Emb:

```
-record('Emb,{a, b, c}).
-record('Emb,b',{a, b = asn1_DEFAULT}). % the embedded SET type
```

Values of the Emb type can be assigned like this:

#### **Recursive Types**

Types may refer to themselves. Suppose:

```
Rec ::= CHOICE {
    nothing [0] NULL,
    something SEQUENCE {
        a INTEGER,
        b OCTET STRING,
        c Rec }}
```

This type is recursive; that is, it refers to itself. This is allowed in ASN.1 and the ASN.1-to-Erlang compiler supports this recursive type. A value for this type is assigned in Erlang as shown below:

## 1.1.6 ASN.1 Values

Values can be assigned to ASN.1 type within the ASN.1 code itself, as opposed to the actions taken in the previous chapter where a value was assigned to an ASN.1 type in Erlang. The full value syntax of ASN.1 is supported and [X.680] describes in detail how to assign values in ASN.1. Below is a short example:

```
TT ::= SEQUENCE {
   a INTEGER,
   b SET OF OCTET STRING }

tt TT ::= {a 77,b {"kalle","kula"}}
```

The value defined here could be used in several ways. Firstly, it could be used as the value in some DEFAULT component:

```
SS ::= SET {
    s [0] OBJECT IDENTIFIER,
    val TT DEFAULT tt }
```

It could also be used from inside an Erlang program. If the above ASN.1 code was defined in ASN.1 module Values, then the ASN.1 value tt can be reached from Erlang as a function call to 'Values':tt() as in the example below.

The above example shows that a function is generated by the compiler that returns a valid Erlang representation of the value, even though the value is of a complex type.

Furthermore, there is a macro generated for each value in the .hrl file. So, the defined value tt can also be extracted by ?tt in application code.

#### 1.1.7 Macros

MACRO is not supported as the type is no longer part of the ASN.1 standard.

## 1.1.8 ASN.1 Information Objects (X.681)

Information Object Classes, Information Objects and Information Object Sets, (in the following called classes, objects and object sets respectively), are defined in the standard definition [ITU-T X.681 [2]]. In the following only a brief explanation is given.

These constructs makes it possible to define open types, i.e. values of that type can be of any ASN.1 type. It is also possible to define relationships between different types and values, since classes can hold types, values, objects, object sets and other classes in its fields. An Information Object Class may be defined in ASN.1 as:

```
GENERAL-PROCEDURE ::= CLASS {
      &Message,
      &Reply
                           OPTIONAL,
                           OPTIONAL,
      &Error
      &id
                   PrintableString UNIQUE
WITH SYNTAX {
      NEW MESSAGE
                      &Message
      [REPLY
                       &Reply]
                       &Error]
      [ERROR
      ADDRESS
                       &id
}
```

An object is an instance of a class and an object set is a set containing objects of one specified class. A definition may look like below.

The object object1 is an instance of the CLASS GENERAL-PROCEDURE and has one type field and one fixed type value field. The object object2 also has an OPTIONAL field ERROR, which is a type field.

The field ADDRESS is a UNIQUE field. Objects in an object set must have unique values in their UNIQUE field, as in GENERAL-PROCEDURES:

```
GENERAL-PROCEDURES GENERAL-PROCEDURE ::= {
   object1 | object2}
```

One can not encode a class, object or object set, only referring to it when defining other ASN.1 entities. Typically one refers to a class and to object sets by table constraints and component relation constraints [ITU-T X.682 [3]] in ASN.1 types, as in:

```
StartMessage ::= SEQUENCE {
   msgId GENERAL-PROCEDURE.&id ({GENERAL-PROCEDURES}),
   content GENERAL-PROCEDURE.&Message ({GENERAL-PROCEDURES}{@msgId}),
   }
```

In the type StartMessage the constraint following the content field tells that in a value of type StartMessage the value in the content field must come from the same object that is choosen by the msgId field.

So, the value #'StartMessage' {msgId="home", content="Any Printable String"} is legal to encode as a StartMessage value, while the value #'StartMessage' {msgId="remote", content="Some String"} is illegal since the constraint in StartMessage tells that when you have choosen a value from a specific object in the object set GENERAL-PROCEDURES in the msgId field you have to choose a value from that same object in the content field too. In this second case it should have been any INTEGER value.

StartMessage can in the content field be encoded with a value of any type that an object in the GENERAL-PROCEDURES object set has in its NEW MESSAGE field. This field refers to a type field &Message in the class. The msgId field is always encoded as a PrintableString, since the field refers to a fixed type in the class.

### 1.1.9 Parameterization (X.683)

Parameterization, which is defined in the standard [ITU-T X.683 [4]], can be used when defining types, values, value sets, information object classes, information objects or information object sets. A part of a definition can be supplied as a parameter. For instance, if a Type is used in a definition with certain purpose, one want the typename to express the intention. This can be done with parameterization.

When many types (or an other ASN.1 entity) only differs in some minor cases, but the structure of the types are similar, only one general type can be defined and the differences may be supplied through parameters.

One example of use of parameterization is:

```
General{Type} ::= SEQUENCE
{
    number    INTEGER,
    string    Type
}
T1 ::= General{PrintableString}
T2 ::= General{BIT STRING}
```

An example of a value that can be encoded as type T1 is {12, "hello"}.

Observe that the compiler not generates encode/decode functions for parameterized types, only for the instances of the parameterized types. So, if a file contains the types General{}, T1 and T2 above, encode/decode functions will only be generated for T1 and T2.

## 1.1.10 Tags

Every built-in ASN.1 type, except CHOICE and ANY have a universal tag. This is a unique number that clearly identifies the type.

It is essential for all users of ASN.1 to understand all the details about tags.

Tags are implicitly encoded in the BER encoding as shown below, but are hardly not accounted for in the PER encoding. In PER tags are used for instance to sort the components of a SET.

There are four different types of tags.

**universal** For types whose meaning is the same in all applications. Such as integers, sequences and so on; that is, all the built in types.

**application** For application specific types for example, the types in X.400 Message handling service have this sort of tag.

**private** For your own private types.

context This is used to distinguish otherwise indistinguishable types in a specific context. For example, if we have two components of a CHOICE type that are both INTEGER values, there is no way for the decoder to decipher which component was actually chosen, since both components will be tagged as INTEGER. When this or similar situations occur, one or both of the components should be given a context specific to resolve the ambiguity.

The tag in the case of the 'Apdu' type [PRIVATE 1] is encoded to a sequence of bytes making it possible for a decoder to look at the (initial) bytes that arrive and determine whether the rest of the bytes must be of the type associated with that particular sequence of bytes. This means that each tag must be uniquely associated with *only* one ASN.1 type.

Immediately following the tag is a sequence of bytes informing the decoder of the length of the instance. This is sometimes referred to as TLV (Tag length value) encoding. Hence, the structure of a BER encoded series of bytes is as shown in the table below.

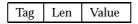

Table 1.2: Structure of a BER encoded series of bytes

## 1.1.11 Encoding Rules

When the first recommendation on ASN.1 was released 1988 it was accompanied with the Basic Encoding Rules, BER, as the only alternative for encoding. BER is a somewhat verbose protocol. It adopts a so-called TLV (type, length, value) approach to encoding in which every element of the encoding carries some type information, some length information and then the value of that element. Where the element is itself structured, then the Value part of the element is itself a series of embedded TLV components, to whatever depth is necessary. In summary, BER is not a compact encoding but is relatively fast and easy to produce.

The DER (Distinguished Encoding Rule) encoding format was included in the standard in 1994. It is a specialized form of BER, which gives the encoder the option to encode some entities differently. For istance, is the value for TRUE any octet with any bit set to one. But, DER does not leave any such choices. The value for TRUE in the DER case is encoded as the octet 11111111. So, the same value encoded by two different DER encoders must result in the same bit stream.

A more compact encoding is achieved with the Packed Encoding Rules PER which was introduced together with the revised recommendation in 1994. PER takes a rather different approach from that taken by BER. The first difference is that the tag part in the TLV is omitted from the encodings, and any tags in the notation are completely ignored. The potential ambiguities are resolved as follows:

- A CHOICE is encoded by first encoding a choice index which identifies the chosen alternative by its position in the notation.
- The SET and SEQUENCE is treated in an identical manner as the elements transmitted in order. When a SET or SEQUENCE has OPTIONAL or DEFAULT elements, the encoding of each of the elements is preceded by a bit map to identify which OPTIONAL or DEFAULT elements are present.

A second difference is that PER takes full account of the sub-typing information in that the encoded bytes are affected by the constraints. The BER encoded bytes are unaffected by the constraints. PER uses the sub-typing information to for example omit length fields whenever possible.

The run-time functions, sometimes take the constraints into account both for BER and PER. For instance are SIZE constrained strings checked.

There are two variants of PER, *aligned* and *unaligned*. In summary, PER results in compact encodings which require much more computation to produce than BER.

## 1.2 Specialized Decodes

When performance is of highest priority and one is interested in a limited part of the ASN.1 encoded message, before one decide what to do with the rest of it, one may want to decode only this small part. The situation may be a server that has to decide to which addressee it will send a message. The addressee may be interested in the entire message, but the server may be a bottleneck that one want to spare any unnecessary load. Instead of making two *complete decodes* (the normal case of decode), one in the server and one in the addressee, it is only necessary to make one *specialized decode*(in the server) and another complete decode (in the addressee). The following specialized decodes *exclusive decode* and *selected decode* support to solve this and similar problems.

So far this functionality is only provided when using the optimized BER\_BIN version, that is when compiling with the options ber\_bin and optimize. It does also work using the driver option. We have no intent to make this available on the default BER version, but maybe in the PER\_BIN version (per\_bin).

## 1.2.1 Exclusive Decode

The basic idea with exclusive decode is that you specify which parts of the message you want to exclude from being decoded. These parts remain encoded and are returned in the value structure as binaries. They may be decoded in turn by passing them to a certain decode\_part/2 function. The performance gain is high when the message is large and you can do an exclusive decode and later on one or several decodes of the parts or a second complete decode instead of two or more complete decodes.

#### How To Make It Work

In order to make exclusive decode work you have to do the following:

- First, decide the name of the function for the exclusive decode.
- Second, write instructions that must consist of the name of the exclusive decode function, the name of the ASN.1 specification and a notation that tells which parts of the message structure will be excluded from decode. These instructions shall be included in a configuration file.
- Third, compile with the additional option asn1config. The compiler searches for a configuration file with the same name as the ASN.1 spec but with the extension .asn1config. This configuration file is not the same as used for compilation of a set of files. See section Writing an Exclusive Decode Instruction. [page 27]

#### User Interface

The run-time user interface for exclusive decode consists of two different functions. First, the function for an exclusive decode, whose name the user decides in the configuration file. Second, the compiler generates a decode\_part/2 function when exclusive decode is chosen. This function decodes the parts that were left undecoded during the exclusive decode. Both functions are described below.

If the exclusive decode function has for example got the name decode\_exclusive and an ASN.1 encoded message Bin shall be exclusive decoded, the call is:

```
{ok,Excl_Message} = 'MyModule':decode_exclusive(Bin)
```

The result Excl\_Message has the same structure as an complete decode would have, except for the parts of the top-type that were not decoded. The undecoded parts will be on their place in the structure on the format {Type\_Key,Undecoded\_Value}.

Each undecoded part that shall be decoded must be fed into the decode\_part/2 function,like:

```
{ok,Part_Message} = 'MyModule':decode_part(Type_Key,Undecoded_Value)
```

#### Writing an Exclusive Decode Instruction

This instruction is written in the configuration file on the format:

```
{Name,ElementList}
Top_Type = atom()
Name = atom()
```

Observe that the instruction must be a valid Erlang term ended by a dot.

In the Type\_List the "path" from the top type to each undecoded sub-components is described. The top type of the path is an atom, the name of it. The action on each component/type that follows will be described by one of {Name,parts}, {Name,undecoded}, {Name,Element\_List}

The use and effect of the actions are:

- {Name, undecoded} Tells that the element will be left undecoded during the exclusive decode. The type of Name may be any ASN.1 type. The value of element Name will be returned as a tuple, as mentioned above [page 27], in the value structure of the top type.
- {Name,parts} The type of Name may be one of SEQUENCE OF or SET OF. The action implies that the different components of Name will be left undecoded. The value of Name will be returned as a tuple, as above [page 27], where the second element is a list of binaries. That is because the representation of a SEQUENCE OF/ SET OF in Erlang is a list of its internal type. Any of the elements of this list or the entire list can be decoded by the decode\_part function.
- {Name, ElementList} This action is used when one or more of the sub-types of Name will be exclusive decoded.

Name in the actions above may be a component name of a SEQUENCE or a SET or a name of an alternative in a CHOICE.

### Example

In the examples below we use the definitions from the following ASN.1 spec:

```
GUI DEFINITIONS AUTOMATIC TAGS ::=

BEGIN

Action ::= SEQUENCE
{
    number INTEGER DEFAULT 15,
    handle [0] Handle DEFAULT {number 12, on TRUE}
}

Key ::= [11] EXPLICIT Button
Handle ::= [12] Key
Button ::= SEQUENCE
{
    number INTEGER,
    on BOOLEAN
}

Window ::= CHOICE
{
    vsn INTEGER,
```

```
status E
}

Status ::= SEQUENCE
{
    state INTEGER,
    buttonList SEQUENCE OF Button,
    enabled BOOLEAN OPTIONAL,
    actions CHOICE {
      possibleActions SEQUENCE OF Action,
      noOfActions INTEGER
    }
}
```

END

If Button is a top type and we want to exclude component number from decode the Type\_List in the instruction in the configuration file will be ['Button', [{number,undecoded}]]. If we call the decode function decode\_Button\_exclusive the Decode\_Instruction will be {decode\_Button\_exclusive, ['Button', [{number,undecoded}]]}.

We also have another top type Window whose sub component actions in type Status and the parts of component buttonList shall be left undecoded. For this type we name the function decode\_Window\_exclusive. The whole Exclusive\_Decode\_Instruction configuration is as follows:

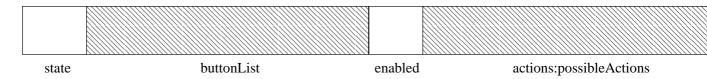

Figure 1.1: Figure symbolizes the bytes of a Window:status message. The components buttonList and actions are excluded from decode. Only state and enabled are decoded when decode\_Window\_exclusive is called.

Compiling GUI.asn including the configuration file is done like:

```
unix> erlc -bber_bin +optimize +asn1config GUI.asn
erlang> asn1ct:compile('GUI',[ber_bin,optimize,asn1config]).
```

The module can be used like:

```
1> Button_Msg = {'Button',123,true}.
{'Button',123,true}
2> {ok,Button_Bytes} = 'GUI':encode('Button',Button_Msg).
\{ok, [<<48>>,
     [6],
     [<<128>>,
      [1],
      123],
     [<<129>>,
      [1],
      255]]}
3> {ok, Exclusive Msg_Button} = 'GUI': decode_Button_exclusive(list_to_binary(Button_Bytes)).
{ok, {'Button', {'Button_number', << 128, 1, 123>>},
         true}}
4> 'GUI':decode_part('Button_number',<<128,1,123>>).
\{ok, 123\}
5> Window_Msg = {'Window', {status, {'Status', 35, [{'Button', 3, true}, {'Button', 4, false}, {'Button', 5, true},
{'Window', {status, {'Status', 35,
              [{'Button',3,true},
               {'Button',4,false},
               {'Button',5,true},
               {'Button',6,true},
               {'Button',7,false},
               {'Button',8,true},
               {'Button',9,true},
               {'Button',10,false},
               {'Button',11,true},
               {'Button',12,true},
               {'Button',13,false},
               {'Button',14,true}],
              false,
              {possibleActions, [{'Action', 16, {'Button', 17, true}}]}}}
6> {ok, Window_Bytes}='GUI': encode('Window', Window_Msg).
\{ok, [<<161>>,
     [127],
     [<<128>>, ...
8> {ok,{status,{'Status',Int,{Type_Key_SeqOf,Val_SEQOF},BoolOpt,{Type_Key_Choice,Val_Choice}}}}}='GUI':dec
{ok, {status, {'Status', 35,
             {'Status_buttonList', [<<48,6,128,1,3,129,1,255>>,
                                    <<48,6,128,1,4,129,1,0>>,
                                    <<48,6,128,1,5,129,1,255>>,
                                    <<48,6,128,1,6,129,1,255>>,
                                    <<48,6,128,1,7,129,1,0>>,
                                    <<48,6,128,1,8,129,1,255>>,
                                    <<48,6,128,1,9,129,1,255>>,
                                    <<48,6,128,1,10,129,1,0>>,
                                    <<48,6,128,1,11,129,1,255>>,
                                    <<48,6,128,1,12,129,1,255>>,
                                    <<48,6,128,1,13,129,1,0>>,
                                    <<48,6,128,1,14,129,1,255>>]},
             false,
```

```
{'Status_actions', <<163,21,160,19,48,17,2,1,16,160,12,172,10,171,8,48,6,128,1,...>>}
10> 'GUI':decode_part(Type_Key_SeqOf, Val_SEQOF).
{ok,[{'Button',3,true},
     {'Button',4,false},
     {'Button',5,true},
     {'Button',6,true},
     {'Button',7,false},
     {'Button',8,true},
     {'Button',9,true},
     {'Button', 10, false},
     {'Button',11,true},
     {'Button',12,true},
     {'Button', 13, false},
     {'Button',14,true}]}
11> 'GUI':decode_part(Type_Key_SeqOf,hd(Val_SEQOF)).
{ok,{'Button',3,true}}
12> 'GUI':decode_part(Type_Key_Choice, Val_Choice).
{ok, {possibleActions, [{'Action', 16, {'Button', 17, true}}]}}
```

#### 1.2.2 Selective Decode

This specialized decode decodes one single subtype of a constructed value. It is the fastest method to extract one sub value. The typical use of this decode is when one want to inspect, for instance a version number, to be able to decide what to do with the entire value. The result is returned as {ok, Value} or {error, Reason}.

How To Make It Work

The following steps are necessary:

- Write instructions in the configuration file. Including the name of a user function, the name of the ASN.1 specification and a notation that tells which part of the type will be decoded.
- Compile with the additional option asn1config. The compiler searches for a configuration file with the same name as the ASN.1 spec but with the extension .asn1config. In the same file you can provide configuration specs for exclusive decode as well. The generated Erlang module has the usual functionality for encode/decode preserved and the specialized decode functionality added.

## User Interface

The only new user interface function is the one provided by the user in the configuration file. You can invoke that function by the ModuleName:FunctionName notation.

```
So, if you have the following spec {selective_decode,{'ModuleName',[{selected_decode_Window,TypeList}]}} in the con-fig file, you do the selective decode by {ok,Result}='ModuleName':selected_decode_Window(EncodedBinary).
```

### Writing a Selective Decode Instruction

It is possible to describe one or many selective decode functions in a configuration file, you have to use the following notation:

```
Selective_Decode_Instruction = {selective_decode, {Module_Name, Decode_Instructions}}.

Module_Name = atom()

Decode_Instructions = [Decode_Instruction]+

Decode_Instruction = {Selective_Decode_Function_Name, Type_List}

Selective_Decode_Function_Name = atom()

Type_List = [Top_Type|Element_List]

Element_List = Name|List_Selector

Name = atom()

List_Selector = [integer()]
```

Observe that the instruction must be a valid Erlang term ended by a dot.

The Module\_Name is the same as the name of the ASN.1 spec, but without the extension. A Decode\_Instruction is a tuple with your chosen function name and the components from the top type that leads to the single type you want to decode. Notice that you have to choose a name of your function that will not be the same as any of the generated functions. The first element of the Type\_List is the top type of the encoded message. In the Element\_List it is followed by each of the component names that leads to selected type. Each of the names in the Element\_List must be constructed types except the last name, which can be any type.

The List\_Selector makes it possible to choose one of the encoded components in a SEQUENCE OF/SET OF. It is also possible to go further in that component and pick a sub type of that to decode. So in the Type\_List: ['Window', status, buttonList, [1], number] the component buttonList has to be a SEQUENCE OF or SET OF type. In this example component number of the first of the encoded elements in the SEQUENCE OF buttonList is selected. This apply on the ASN.1 spec above [page 28].

#### **Another Example**

In this example we use the same ASN.1 spec as above [page 28]. A valid selective decode instruction is:

The first Decode\_Instruction,

{selected\_decode\_Window1,['Window',status,buttonList,[1],number]} is commented in the previous section. The instruction {selected\_decode\_Action,['Action',handle,number]} picks the component number in the handle component of the type Action. If we have the value ValAction = {'Action',17,{'Button',4711,false}} the internal value 4711 should be picked by selected\_decode\_Action. In an Erlang terminal it looks like:

```
ValAction = {'Action',17,{'Button',4711,false}}.
{'Action',17,{'Button',4711,false}}
7> {ok,Bytes}='GUI':encode('Action',ValAction).
...
8> BinBytes = list_to_binary(Bytes).
<<48,18,2,1,17,160,13,172,11,171,9,48,7,128,2,18,103,129,1,0>>
9> 'GUI':selected_decode_Action(BinBytes).
{ok,4711}
10>
```

The third instruction, ['Window', status, actions, possibleActions, [1], handle, number], which is a little more complicated,

- starts with type Window.
- Picks component status of Window that is of type Status.
- Then takes component actions of type Status.
- Then *possibleActions* of the internal defined CHOICE type.
- Thereafter it goes into the first component of the SEQUENCE OF by [1]. That component is of type Action.
- The instruction next picks component handle.
- And finally component *number* of the type Button.

The following figures shows which components are in the TypeList

['Window', status, actions, possibleActions, [1], handle, number]. And which part of a message that will be decoded by selected\_decode\_Window2.

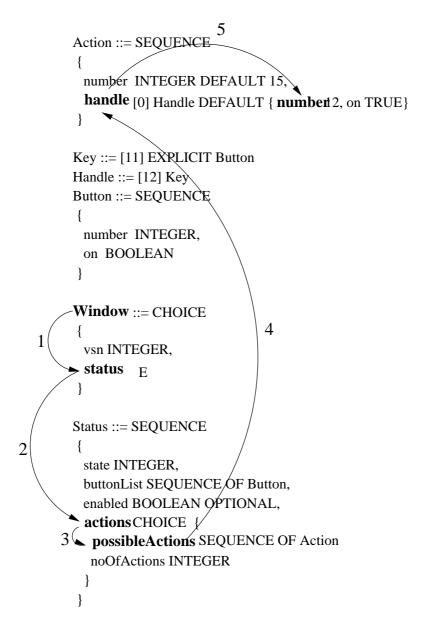

Figure 1.2: The elements specified in the config file for selective decode of a sub-value in a Window message

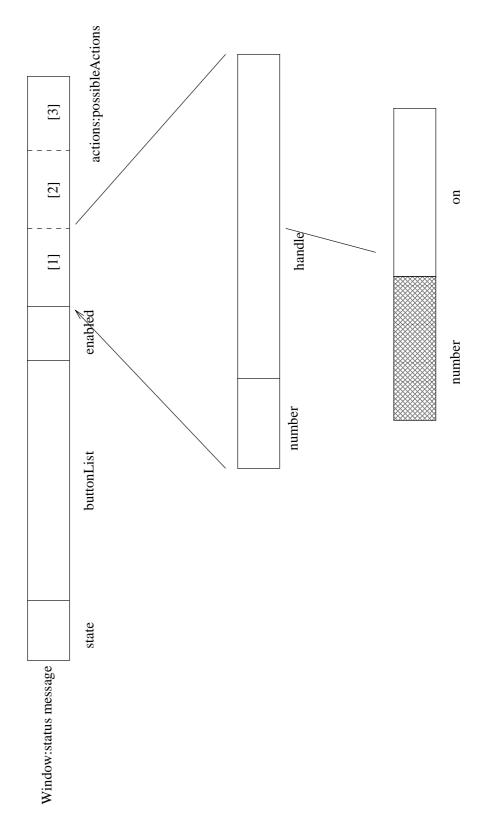

Figure 1.3: Figure symbolizes the bytes of a Window:status message. Only the marked element is decoded when selected\_decode\_Window2 is called.

With the following example you can examine that both selected\_decode\_Window2 and selected\_decode\_Window1 decodes the intended sub-value of the value Val

Observe that the value feed into the selective decode functions must be a binary.

#### 1.2.3 Performance

To give an indication on the possible performance gain using the specialized decodes, some measures have been performed. The relative figures in the outcome between selective, exclusive and complete decode (the normal case) depends on the structure of the type, the size of the message and on what level the selective and exclusive decodes are specified.

ASN.1 Specifications, Messages and Configuration

The specs GUI [page 28] and MEDIA-GATEWAY-CONTROL<sup>3</sup> was used in the test.

For the GUI spec the configuration looked like:

```
{selective_decode, {'GUI', [{selected_decode_Window1, ['Window', status, buttonList, [1], number]}, {selected_decode_Window2, ['Window', status, actions, possibleActions, [1], handle, reclusive_decode, {'GUI', [{decode_Window_status_exclusive, ['Window', [{status, [{buttonList,parts}, {actions}, actions, possibleActions, [1], handle, reclusive_decode, {'GUI', [{decode_Window_status_exclusive, ['Window', [{status, [{buttonList,parts}, {actions}, possibleActions, possibleActions, [1], handle, reclusive_decode, {'GUI', [{decode_Window_status_exclusive, ['Window', status, possibleActions, [1], handle, reclusive_decode, {'GUI', [{decode_Window_status_exclusive, ['Window', status, possibleActions, [1], handle, reclusive_decode, {'GUI', [{decode_Window_status_exclusive, ['Window', status, possibleActions, [1], handle, reclusive_decode, {'GUI', [{decode_Window_status_exclusive, ['Window', status, possibleActions, [1], handle, reclusive_decode, {'GUI', [{decode_Window_status_exclusive, ['Window', status, possibleActions, [1], handle, reclusive_decode, {'GUI', [{decode_Window_status_exclusive, ['Window', status, possibleActions, possibleActions, possible
```

The MEDIA-GATEWAY-CONTROL configuration was:

```
{exclusive_decode,
    {'MEDIA-GATEWAY-CONTROL',
        [{decode_MegacoMessage_exclusive,['MegacoMessage',[{authHeader,undecoded},{mess,[{mId,undecoded},{mess,[mId,undecoded},{mess,[mId,undecoded],{mess,[mId,undecoded],{mess,[mId,undeco
```

The corresponding values were:

 $<sup>^3</sup> URL: \verb|http://www.itu.int/ITU-T/asn1/database/itu-t/h/h248/2002/MEDIA-GATEWAY-CONTROL.html| | A contract the contract of the contract of$ 

```
{'Window', {status, {'Status', 12,
              [{'Button',13,true},
               {'Button',14,false},
                'Button',15,true},
                'Button',16,false},
                'Button',13,true},
                'Button',14,false},
                {'Button',15,true},
                {'Button',16,false},
               {'Button',13,true},
               {'Button',14,false},
                'Button',15,true},
               {'Button',16,false}],
              true,
              {possibleActions,
                 [{'Action',17,{'Button',18,false}},
                  {'Action',19,{'Button',20,true}},
                  {'Action',21,{'Button',22,false}},
                  {'Action', 17, {'Button', 18, false}},
                  {'Action',19,{'Button',20,true}},
                   'Action',21,{'Button',22,false}},
                   {'Action',17,{'Button',18,false}},
                   {'Action',19,{'Button',20,true}},
                   {'Action',21,{'Button',22,false}},
                   {'Action',17,{'Button',18,false}},
                   {'Action',19,{'Button',20,true}},
                  {'Action',21,{'Button',22,false}},
                  {'Action',17,{'Button',18,false}},
                   {'Action',19,{'Button',20,true}},
                   {'Action',21,{'Button',22,false}},
                  {'Action',17,{'Button',18,false}},
                  {'Action',19,{'Button',20,true}},
                  {'Action',21,{'Button',22,false}}]}}}
{'MegacoMessage',asn1_NOVALUE,
  {'Message',1,
    {ip4Address,
      {'IP4Address', [125,125,125,111],55555}},
  {transactions,
    [{transactionReply,
      {'TransactionReply',50007,asn1_NOVALUE,
       {actionReplies,
        [{'ActionReply',0,asn1_NOVALUE,asn1_NOVALUE,
          [{auditValueReply, {auditResult, {'AuditResult',
            {'TerminationID',[],[255,255,255]},
             [{mediaDescriptor,
               {'MediaDescriptor',asn1_NOVALUE,
                {multiStream,
                 [{'StreamDescriptor',1,
                    {'StreamParms',
                    {'LocalControlDescriptor', sendRecv, asn1_NOVALUE, asn1_NOVALUE,
                      [{'PropertyParm', [0,11,0,7], [[52,48]], asn1_NOVALUE}]},
```

```
{'LocalRemoteDescriptor',
       [[{'PropertyParm',[0,0,176,1],[[48]],asn1_NOVALUE},
         {'PropertyParm',[0,0,176,8],[[73,78,32,73,80,52,32,49,50,53,46,49,50,53,46,49,50
         {'PropertyParm',[0,0,176,15],[[97,117,100,105,111,32,49,49,49,49,32,82,84,80,47,
         {'PropertyParm', [0,0,176,12],
          [[112,116,105,109,101,58,51,48]],asn1_NOVALUE}]]},
      {'LocalRemoteDescriptor',
       [[{'PropertyParm',[0,0,176,1],[[48]],asn1_NOVALUE},
         {'PropertyParm', [0,0,176,8], [[73,78,32,73,80,52,32,49,50,52,46,49,50,52,46,49,50
         {'PropertyParm', [0,0,176,15], [[97,117,100,105,111,32,50,50,50,50,32,82,84,80,47,
         {'PropertyParm',[0,0,176,12],[[112,116,105,109,101,58,51,48]],asn1_NOVALUE}]]}}}
{packagesDescriptor,
 [{'PackagesItem', [0,11],1},
  {'PackagesItem', [0,11],1}]},
{statisticsDescriptor,
 [{'StatisticsParameter', [0,12,0,4], [[49,50,48,48]]},
  {'StatisticsParameter', [0,11,0,2], [[54,50,51,48,48]]},
  {'StatisticsParameter', [0,12,0,5], [[55,48,48]]},
  {'StatisticsParameter', [0,11,0,3], [[52,53,49,48,48]]},
  {'StatisticsParameter', [0,12,0,6], [[48,46,50]]},
  {'StatisticsParameter', [0,12,0,7], [[50,48]]},
  {'StatisticsParameter', [0,12,0,8], [[52,48]]}]}}}}]}}}}
```

The size of the encoded values was 458 bytes for GUI and 464 bytes for MEDIA-GATEWAY-CONTROL.

#### Results

The ASN.1 specs in the test are compiled with the options ber\_bin, optimize, driver and asn1config. If the driver option had been omitted there should have been higher values for decode and decode\_part.

The test program runs 10000 decodes on the value, resulting in a printout with the elapsed time in microseconds for the total number of decodes.

| Function          | Time (microseconds)        | Kind of Decode | ASN.1 spec                | % of time vs. complete decode |
|-------------------|----------------------------|----------------|---------------------------|-------------------------------|
| decode_MegacoMes  | 374045<br>sage_selective/1 | selective      | MEDIA-GATEWAY-<br>CONTROL | 8.3                           |
| decode_MegacoMes  | 621107<br>sage_exclusive/1 | exclusive      | MEDIA-GATEWAY-<br>CONTROL | 13.8                          |
| decode/2          | 4507457                    | complete       | MEDIA-GATEWAY-<br>CONTROL | 100                           |
| selected_decode_  | 449585<br>/indow1/1        | selective      | GUI                       | 7.6                           |
| selected_decode_  | 890666<br>/indow2/1        | selective      | GUI                       | 15.1                          |
| decode_Window_sta | 1251878<br>tus_exclusive/1 | exclusive      | GUI                       | 21.3                          |
| decode/2          | 5889197                    | complete       | GUI                       | 100                           |

Table 1.3: Results of complete, exclusive and selective decode

Another interesting question is what the relation is between a complete decode, an exclusive decode followed by decode\_part of the excluded parts and a selective decode followed by a complete decode. Some situations may be compared to this simulation, e.g. inspect a sub-value and later on look at the entire value. The following table shows figures from this test. The number of loops and time unit is the same as in the previous test.

| Actions                   | Function          | Time (microseconds)         | ASN.1 spec                | % of time vs. com-<br>plete decode |
|---------------------------|-------------------|-----------------------------|---------------------------|------------------------------------|
| complete                  | decode/2          | 4507457                     | MEDIA-GATEWAY-<br>CONTROL | 100                                |
| selective and complete    | decode_MegacoMes  | 4881502<br>sage_selective/1 | MEDIA-GATEWAY-<br>CONTROL | 108.3                              |
| exclusive and decode_part | decode_MegacoMes  | 5481034<br>sage_exclusive/1 | MEDIA-GATEWAY-<br>CONTROL | 112.3                              |
| complete                  | decode/2          | 5889197                     | GUI                       | 100                                |
| selective and complete    | selected_decode_  | 6337636<br>/indow1/1        | GUI                       | 107.6                              |
| selective and complete    | selected_decode_  | 6795319<br>/indow2/1        | GUI                       | 115.4                              |
| exclusive and decode_part | decode_Window_sta | 6249200<br>tus_exclusive/1  | GUI                       | 106.1                              |

Table 1.4: Results of complete, exclusive + decode\_part and selective + complete decodes

Other ASN.1 types and values can differ much from these figures. Therefore it is important that you, in every case where you intend to use either of these decodes, perform some tests that shows if you will benefit your purpose.

#### Comments

Generally speaking the gain of selective and exclusive decode in advance of complete decode is greater the bigger value and the less deep in the structure you have to decode. One should also prefer selective decode instead of exclusive decode if you are interested in just one single sub-value.

Another observation is that the exclusive decode followed by decode\_part decodes is very attractive if the parts will be sent to different servers for decoding or if one in some cases not is interested in all parts.

The fastest selective decode are when the decoded type is a primitive type and not so deep in the structure of the top type. The selected\_decode\_Window2 decodes a big constructed value, which explains why this operation is relatively slow.

It may vary from case to case which combination of selective/complete decode or exclusive/part decode is the fastest.

## 1.3 asn1 Release Notes

This document describes the changes made to the asn1 application.

#### 1.3.1 Asn1 1.4.4.4

## **Fixed Bugs and Malfunctions**

• Empty objects caused problems. There was trouble when an object set referenced imported objects that in turn referenced imported types. Lacked support of SelectionType in object. All these have been attended.

Own Id: OTP-5240

#### Improvements and New Features

• Now it is possible to inline asn1 run-time functionality in the module generated by the asn1 compiler. Thus, it will be only one module doing all encoding/decoding.

Own Id: OTP-5243

#### 1.3.2 Asn1 1.4.4.3

## Fixed errors and malfunctions

A class that was referenced in two steps caused a compiler failure. It is now corrected.
 Own Id: OTP-5103

## Improvements and new features

 Optionally make it possible to get the undecoded rest along with the return value. Compile with option undec\_rest.

Own Id: OTP-5104

#### 1.3.3 Asn1 1.4.4.2

#### Fixed errors and malfunctions

• An error due to unchecked referenced imported type resulted in missing tag in some table constraint cases. This error is now corrected. Error occured during decode in ber\_bin optimized version.

Own Id: OTP-5022

#### 1.3.4 Asn1 1.4.4.1

#### Fixed errors and malfunctions

 When a referenced value in another module in turn referenced a defined value the compilation crashed. This is due to the new rutines for compilation, that external referencies are resolved during compilation, and not by the order in which modules are compiled. This error is now corrected.

Own Id: OTP-4970

#### 1.3.5 Asn1 1.4.4

#### Fixed errors and malfunctions

- Functionality for parameterized class is added. Parsing failures on WithSyntax spec is corrected.
   Own Id: OTP-4893
- The failure due to Parameterized Type when parameter is an object set is corrected.

Own Id: OTP-4894 Aux Id: OTP-4893

• Object Identifier values with two components and teh first was a value reference failed due to parsing conflicts. Now it is corrected.

Own Id: OTP-4895

• The errorounus comparison of file name and asn1 module name could cause compilation failure. The situation for this failure is rare, it requires that other processes modifies the compiled file during the compilation procedure. It is now fixed.

Own Id: OTP-4944 Aux Id: seq8429

• Selective decode was ignored when exclusive decode spec in asn1 configfile was missing. Selective decode failed when the selected type was the top type. These bugs are now removed.

Own Id: OTP-4953 Aux Id: seq8436

• The test interface asn1ct:test/1,2,3 and asn1ct:value/2 failed for open type and EXTERNAL. The bug is now removed.

Own Id: OTP-4955 Aux Id: seq8438)

• Two equal functions were generated for two components referencing the same type when they were picked by the action "parts". The bug is now fixed.

Own Id: OTP-4957 Aux Id: seq8434

#### Improvements and new features

• INTEGER with named number list and ENUMERATED can now be sub constrained with names from the names list.

Own Id: OTP-4917

• Now there is support for SelectionType (X 680 section 29)

Own Id: OTP-4918

• The compiler now resolves circular dependencies. When asn1 specs IMPORTS from each other so that there are circular dependencies.

Own Id: OTP-4919

• Now is the asn1 type UTF8String supported. For user instructions see documentation.

Own Id: OTP-4965

## 1.3.6 Asn1 1.4.3.2

### Improvements and new features

• Release of Asn1 1.4.3.1 on R7B, The functionality is the same, but the layer between the driver and the asn1 erlang code is different.

## 1.3.7 Asn1 1.4.3.1

#### Fixed errors and malfunctions

• The {internal\_error,...,{ unrecognized\_type,...}} error occuring for a SET type when compiling with options [ber\_bin,optimize,der] is now corrected.

Own Id: OTP-4866

• False encode of BIT STRING in PER (per\_bin,optimize) is fixed. The error occured when there was a type like BIT STRING (SIZE(C)) and C > 16.

Own Id: OTP-4869

#### 1.3.8 Asn1 1.4.3

#### Fixed errors and malfunctions

• Functionality to handle parameterized object sets have been added.

Own Id: OTP-4832

• Bug causing duplicated fuction definitions using exclusive decode is removed.

Own Id: OTP-4833)

• The race condition when loading asn1 driver is solved.

Own Id: OTP-4835

#### Improvements and new features

 A specialized decode, selective decode is now available. It decodes a chosen internal sub-type of a constructed type.

Own Id: OTP-4856)

#### 1.3.9 Asn1 1.4.2.2

#### Fixed errors and malfunctions

• Release of Asn1 1.4.2.1 on R7B, The functionality is the same, but the layer between the driver and the asn1 erlang code is different.

#### 1.3.10 Asn1 1.4.2.1

Fixed errors and malfunctions

 $\bullet\,$  ObjectDescriptor does now work as part of a sequence, set or choice.

Own Id: OTP-4773

• When a SEQUENCE that have extension mark was decoded inside a SEQUENCE OF it could cause decode error due to a failure in restbytes2. It is now corrected.

Own Id: OTP-4791)

- Now the bug is fixed that caused the compiler crash on an untaged optional open type. Own Id: OTP-4792
- The earlier exit caused by bad indata is now fixed so it will rreturn an {error,Reason} tuple. Own Id: OTP-4797
- Open type encoded with indefinite length is now correct decoded.

Own Id: OTP-4798

• Now is absent optional open types handled correctly.

Own Id: OTP-4799

Now is the necessary functions available for sorting in run-time of SET and SET OF components.
 Own Id: OTP-4809

#### 1.3.11 Asn1 1.4.2

#### Fixed errors and malfunctions

 When a component in a SEQUENCE is a CHOICE (or reference to a CHOICE) and the SEQUENCE's component and one of the alternatives in the CHOICE have identical names, an error may occur if one doesn't use the 'optimized' versions of the compiler. In the older versions (

```
ber,
```

```
ber_bin, per, per_bin
```

) one could optionally apply a value of a component as

{ComponentName, Value}

, and the generated code chooses the second element of the tuple. However, a value of a CHOICE must be applied as a tuple:

{AlternativeName, Value}

. Thus, in the rare case described above and if the value to the SEQUENCE's component is not in a tuple notation the  $\,$ 

{AlternativeName, Value}

will be peeled off in the SEQUENCE and the value fed to the CHOICE will only be the

Value

part of

{AlternativeName, Value}

, and the encoder crashes. The best way to avoid this is to use the optimized version of the compiler where the unnecessary tuple notation

{ComponentName, Value}

no longer is allowed. Since it isn't possible to solve this bug in the compiler. Own Id: OTP-4693

#### Improvements and new features

• Exclusive decode is enabled by a compiler option and a configuration file. It makes it possible to leave parts of an ASN.1 encoded message undecoded.

Own Id: OTP-4744

#### 1.3.12 Asn1 1.4.1.1

#### Fixed errors and malfunctions

• The documentation about how extensibility is handled is now corrected.

Own Id: OTP-4663

• Function in object now calls the exported function

Own Id: OTP-4665

• Now is tags for ObjectClassFieldType analyzed correctly.

Own Id: OTP-4666

#### 1.3.13 Asn1 1.4.1

#### Fixed errors and malfunctions

 Now is the Default value for an ENUMERATED returned as the name from the NamedList when decoding.

Own Id: OTP-4633

• It was an internal failure when permitted alphabet constraint existed together with for instance a size constraint. E.g. when a referenced type is constrained by a size constraint and the defined type in turn is constrained by a permitted alphabet constraint.

Own Id: OTP-4559

• Record is generated in hrl file for a CHOICE with extension mark that has an internal SEQUENCE/SET definition.

Own Id: OTP-4560

• Now is the length of a SEQUENCE/SET OF correctly encoded/decoded (PER).

Own Id: OTP-4590

• The problem with unordered decoded terms when a component is a ObjectClassFieldType has been solved.

Own Id: OTP-4591

#### Improvements and new features

• More complex definitions with TableConstraints where the SimpleTable and ComponentRelation are on different levels is now fully supported.

Own Id: OTP-4631

#### 1.3.14 Asn1 1.4

Fixed errors and malfunctions

Improvements and new features

• Each generated .erl file have now a function info/0 that returns information about the used compiler version and options.

Own Id: OTP-4373

• When compiling an ASN.1 module the compiler generates an Erlang module that is compiled by the Erlang compiler. Earlier it was not possible to add options to the final step, the Erlang compilation. By adding any option that is not recognized as a specific ASN.1 option it will be passed to the final step like:

• Earlier one couldn't multi file compile modules that had different tagdefaul, which now is possible. Equal Type/Value names in different modules are resolved by renaming (concatenate type name and module name): If two types with the same name T exist in module A and module B they will get the new names TA and TB.

(Own Id: OTP-4492) Aux Id: OTP-3983

• BER: Encode/decode of data have been significantly improved. By use of the compiler options

```
ber_bin
and
optimize
```

, optimized code will be generated and the optimized run-time module will be used. Own Id: OTP-4493

There are also release notes for older versions<sup>4</sup>.

 $<sup>^4</sup>URL$ : notes\_history.html

## Asn1 Reference Manual

## **Short Summaries**

- Erlang Module asn1ct [page 49] ASN.1 compiler and compile-time support functions
- Erlang Module asn1rt [page 53] ASN.1 runtime support functions

#### asn1ct

The following functions are exported:

- compile(Asn1module) -> ok | {error,Reason} [page 49] Compile an ASN.1 module and generate encode/decode functions according to the encoding rules BER or PER.
- compile(Asn1module , Options) -> ok | {error,Reason} [page 49] Compile an ASN.1 module and generate encode/decode functions according to the encoding rules BER or PER.
- encode(Module,Type,Value)-> {ok,Bytes} | {error,Reason} [page 51] Encode an ASN.1 value.
- decode(Module, Type, Bytes) -> {ok, Value} | {error, Reason} [page 52] Decode from Bytes into an ASN.1 value.
- validate(Module,Type,Value) -> ok | {error,Reason} [page 52] Validate an ASN.1 value.
- value(Module ,Type) -> {ok,Value} | {error,Reason} [page 52] Create an ASN.1 value for test purposes.
- test(Module) -> ok | {error,Reason} [page 52] Perform a test of encode and decode for types in an ASN.1 module.
- test(Module,Type) -> ok | {error,Reason} [page 52] Perform a test of encode and decode for types in an ASN.1 module.
- test(Module,Type,Value) -> ok | {error,Reason} [page 52] Perform a test of encode and decode for types in an ASN.1 module.

#### asn1rt

The following functions are exported:

- encode(Module, Type, Value) -> {ok, BinOrList} | {error, Reason} [page 53] Encode an ASN.1 value.
- decode(Module, Type, Bytes) -> {ok, Value} | {error, Reason} [page 53] Decode from bytes into an ASN.1 value.
- validate(Module, Type, Value) -> ok | {error, Reason} [page 53] Validate an ASN.1 value.
- load\_driver() -> ok | {error, Reason} [page 53] Loads the linked-in driver.
- unload\_driver() -> ok | {error,Reason} [page 54] Unloads the linked-in driver.
- info(Module) -> {ok,Info} | {error,Reason} [page 54] Returns compiler information about the Module.
- utf8\_binary\_to\_list(UTF8Binary) -> {ok,UnicodeList} | {error,Reason} [page 54] Transforms an utf8 encoded binary to a unicode list.
- utf8\_list\_to\_binary(UnicodeList) -> {ok,UTF8Binary} | {error,Reason} [page 54] Transforms an unicode list of an utf8 binary.

Asn1 Reference Manual asn1ct

## asn1ct

**Erlang Module** 

The ASN.1 compiler takes an ASN.1 module as input and genarates a corresponding Erlang module which can encode and decode the datatypes specified. Alternatively the compiler takes a specification module (se below) specifying all input modules and generates one module with encode/decode functions. There are also some generic functions which can be used in during development of applications which handles ASN.1 data (encoded as BER or PER).

## **Exports**

```
compile(Asn1module) -> ok | {error,Reason}
compile(Asn1module , Options) -> ok | {error,Reason}
```

#### Types:

- Asn1module = atom() | string()
- Options = [Option]
- Option = ber|per|ber\_bin|per\_bin|der|compact\_bit\_string|noobj| {outdir,Dir}|{i,IncludeDir}|optimize
- Reason = term()

Compiles the ASN.1 module Asn1module and generates an Erlang module Asn1module.erl with encode and decode functions for the types defined in Asn1module. For each ASN.1 value defined in the module an Erlang function which returns the value in Erlang representation is generated.

If Asn1module is a filename without extension first ".asn1" is assumed, then ".asn" and finally ".py" (to be compatible with the old ASN.1 compiler). Of course Asn1module can be a full pathname (relative or absolute) including filename with (or without) extension.

If one wishes to compile a set of Asn1 modules into one Erlang file with encode/decode functions one has to list all involved files in a configuration file. This configuration file must have a double extension ".set.asn", (".asn" can alternatively be ".asn1" or ".py"). The input files' names must be listed, within qoutation marks (""), one at each row in the file. If the input files are File1.asn, File2.asn and File3.asn the configuration file shall look like:

File1.asn File2.asn File3.asn asn1ct Asn1 Reference Manual

The output files will in this case get their names from the configuration file. If the configuration file has the name SetOfFiles.set.asn the name of the output files will be SetOfFiles.hrl, SetOfFiles.hrl and SetOfFiles.asn1db.

Sometimes in a system of ASN.1 modules there are different default tag modes, e.g. AUTOMATIC, IMPLICIT or EXPLICIT. The multi file compilation resolves the default tagging as if the modules were compiled separetely.

Another unwanted effect that may occure in multi file compilation is name collisions. The compiler solves this problem in two ways: If the definitions are identical then the output module keeps only one definition with the original name. But if definitions only have same name and differs in the definition, then they will be renamed. The new names will be the definition name and the original module name concatenated.

If any name collision have occured the compiler reports a "NOTICE: ..." message that tells if a definition was renamed, and the new name that must be used to encode/decode data.

Options is a list with options specific for the asn1 compiler and options that are applied to the Erlang compiler. The latter are those that not is recognized as asn1 specific. Available options are:

ber | ber\_bin | per | per\_bin The encoding rule to be used. EncodingRule is ber or per. If this option is omitted ber is the default. The per option means the aligned variant, the unaligned variant of PER is not supported in this version of the compiler. The generated Erlang module always gets the same name as the ASN.1 module and as a consequence of this only one encoding rule per ASN.1 module can be used at runtime.

The ber\_bin and per\_bin options are equivalent with the ber and per options with the difference that the generated encoding/decoding functions take advantage of the bit syntax, which in most cases increases the performance considerably. The result from encoding is a list (mayby nested) with Erlang terms, including binaries. Note that the erlang virtual machine that will execute the generated code must be of version R7 or higher.

der By this option the Distinguished Encoding Rule (DER) is chosed. DER is regarded as a specialized variant of the BER encoding rule, therefore the der option only makes sense when the ber or ber\_bin option is used. This option sometimes adds sorting and value checks when encoding, which implies a slower encoding. The decoding rutines are the same as for ber.

compact\_bit\_string Makes it possible to use a compact notation for values of the BIT STRING type in Erlang. The notation:

```
BitString = {Unused,Binary},
Unused = integer(),
Binary = binary()
```

Unused must be a number in the range 0 to 7. It tells how many bits in the least significant byte in Binary that is unused. For details see BIT STRING type section in users guide<sup>1</sup>.

{i,IncludeDir} Adds IncludeDir to the search-path for .asn1db and asn1 source files. The compiler tries to open a .asn1db file when a module imports definitions from another ASN.1 module. If no .asn1db file is found the asn1 source file is parsed. Several {i,IncludeDir} can be given.

<sup>&</sup>lt;sup>1</sup>URL: asn1\_ug.html#BIT STRING

Asn1 Reference Manual asn1ct

noobj Do not compile (i.e do not produce object code) the generated .erl file. If this option is omitted the generated Erlang module will be compiled.

- {out\_dir,Dir} Specifies the directory Dir where all generated files shall be placed. If omitted the files are placed in the current directory.
- optimize This option is only valid together with one of the per\_bin or ber\_bin option. It gives time optimized code generated and it uses another runtime module and in the per\_bin case a linked-in driver. The result in the per\_bin case from an encode when compiled with this option will be a binary.
- driver Option valid together with ber\_bin and optimize options. It enables the use of a linked-in driver that gives considerable faster decode. In ber\_bin the driver is enabled only by explicit use of the option driver.
- asn1config When one of the specialized decodes, exclusive or selective decode, is wanted one has to give instructions in a configuration file. The option asn1config enables specialized decodes and takes the configuration file, which has the same name as the ASN.1 spec but with extension .asn1config, in concern.
  - The instructions for exclusive decode must follow the instruction and grammar in the User's Guide [page 27].
  - You can also find the instructions for selctive decode in the User's Guide [page 32].
- undec\_rest A buffer that holds a message, beeing decoded may also have some
  following bytes. Now it is possible to get those following bytes returned together
  with the decoded value. If an asn1 spec is compiled with this option a tuple
  {ok,Value,Rest} is returned. Rest may be a list or a binary. Earlier versions of
  the compiler ignored those following bytes.
- {inline,OutputName} Compiling with this option gives one output module containing
   all asn1 run-time functionality. The asn1 specs are provided in a target module
   Module.set.asn as described above [page 49]. The name of the resulting module
   containing generated encode/decode functions and inlined run-time functions will
   be OutputName.erl. The merging/inlining of code is done by the igor module of
   syntax\_tools. By default the functions generated from the first asn1 spec in the
   .set.asn are exported, unless a {export,[atom()]} or {export\_all,true}
   option are provided. The list of atoms are names of choosen asn1 specs from the
   .set.asn file.

Any additional option that is applied will be passed to the final step when the Erlang compiler is invoked.

The compiler generates the following files:

- Asn1module.hrl (if any SET or SEQUENCE is defined)
- Asn1module.erl the Erlang module with encode, decode and value functions.
- Asn1module.asn1db intermediate format used by the compiler when modules IMPORTS definitions from each other.

encode(Module,Type,Value)-> {ok,Bytes} | {error,Reason}

#### **Types**

- Module = Type = atom()
- Value = term()
- Bytes = [Int] when integer(Int), Int  $\geq$  0, Int =< 255
- Reason = term()

asn1ct Asn1 Reference Manual

Encodes Value of Type defined in the ASN.1 module Module. Returns a list of bytes if successful. To get as fast execution as possible the encode function only performs rudimentary tests that the input Value is a correct instance of Type. The length of strings is for example not always checked. Returns {ok,Bytes} if successful or {error,Reason} if an error occured.

decode(Module,Type,Bytes) -> {ok,Value}|{error,Reason}

#### Types:

- Module = Type = atom()
- Value = Reason = term()
- Bytes = [Int] when integer(Int), Int  $\geq$  0, Int =< 255

Decodes Type from Module from the list of bytes Bytes. Returns {ok, Value} if successful.

validate(Module, Type, Value) -> ok | {error, Reason}

#### Types:

- Module = Type = atom()
- Value = term()

Validates that Value conforms to Type from Module. *Not implemented in this version of the ASN.1 application.* 

value(Module ,Type) -> {ok,Value} | {error,Reason}

#### Types:

- Module = Type = atom()
- Value = term()
- Reason = term()

Returns an Erlang term which is an example of a valid Erlang representation of a value of the ASN.1 type Type. The value is a random value and subsequent calls to this function will for most types return different values.

```
test(Module) -> ok | {error,Reason}
test(Module,Type) -> ok | {error,Reason}
test(Module,Type,Value) -> ok | {error,Reason}
```

Performs a test of encode and decode of all types in Module. The generated functions are called by this function. This function is useful during test to secure that the generated encode and decode functions and the general runtime support work as expected.

test/1 iterates over all types in Module.

test/2 tests type Type with a random value.

test/3 tests type <c>Type with Value. Schematically the following happens for each type in the module.

```
{ok,Value} = asn1ct:value(Module,Type),
{ok,Bytes} = asn1ct:encode(Module,Type,Value),
{ok,Value} = asn1:decode(Module,Type,Bytes).
```

Asn1 Reference Manual asn1rt

# asn1rt

**Erlang Module** 

This module is the interface module for the ASN.1 runtime support functions. To encode and decode ASN.1 types in runtime the functions in this module should be used.

## **Exports**

encode(Module,Type,Value)-> {ok,BinOrList} | {error,Reason}

#### Types:

- Module = Type = atom()
- Value = term()
- BinOrList = Bytes | binary()
- Bytes = [Int | binary | Bytes] when integer(Int), Int >= 0, Int =< 255
- Reason = term()

Encodes Value of Type defined in the ASN.1 module Module. Returns a possibly nested list of bytes and or binaries if successful. If Module was compiled with the options per\_bin and optimize the result is a binary. To get as fast execution as possible the encode function only performs rudimentary tests that the input Value is a correct instance of Type. The length of strings is for example not always checked.

decode(Module,Type,Bytes) -> {ok,Value}|{error,Reason}

#### Types:

- Module = Type = atom()
- Value = Reason = term()
- Bytes = binary | [Int] when integer(Int), Int  $\geq$  0, Int =< 255 | binary

Decodes Type from Module from the list of bytes or binary Bytes. If the module is compiled with ber\_bin or per\_bin option Bytes must be a binary. Returns {ok, Value} if successful.

validate(Module,Type,Value) -> ok | {error,Reason}

## Types:

- Module = Type = atom()
- Value = term()

Validates that Value conforms to Type from Module. *Not implemented in this version of the ASN.1 application.* 

load\_driver() -> ok | {error,Reason}

asn1rt Asn1 Reference Manual

## Types:

• Reason = term()

This function loads the linked-in driver before the first call to encode. If this function is not called the driver will be loaded automatically at the first call to encode. If one doesn't want the performance cost of a driver load when the application is running, this function makes it possible to load the driver in an initialization.

The driver is only used when encoding/decoding ASN.1 files that were compiled with the options per\_bin and optimize.

unload\_driver() -> ok | {error,Reason}

## Types:

• Reason = term()

This function unloads the linked-in driver. When the driver has been loaded it remains in the environment until it is unloaded. Normally the driver should remain loaded, it is crucial for the performance of ASN.1 encoding.

The driver is only used when ASN.1 modules have been compiled with the flags per\_bin and optimize.

info(Module) -> {ok,Info} | {error,Reason}

## Types:

- Module = atom()
- Info = list()
- Reason = term()

info/1 returns the version of the asn1 compiler that was used to comile the module. It also returns the compiler options that was used.

utf8\_binary\_to\_list(UTF8Binary) -> {ok,UnicodeList} | {error,Reason}

#### Types:

- UTF8Binary = binary()
- UnicodeList = [integer()]
- Reason = term()

utf8\_binary\_to\_list/1 Transforms a UTF8 encoded binary to a list of integers, where each integer represents one character as its unicode value. The function fails if the binary is not a properly encoded UTF8 string.

utf8\_list\_to\_binary(UnicodeList) -> {ok,UTF8Binary} | {error,Reason}

#### Types:

- UnicodeList = [integer()]
- UTF8Binary = binary()
- Reason = term()

utf8\_list\_to\_binary/1 Transforms a list of integers, where each integer represents one character as its unicode value, to a UTF8 encoded binary.

# List of Figures

| 1.1 | Figure symbolizes the bytes of a Window:status message. The components buttonList                               |     |
|-----|----------------------------------------------------------------------------------------------------|-----|
|     | and actions are excluded from decode. Only state and enabled are decoded when decode_Window_exclusive is called | 29  |
| 1.2 | The elements specified in the config file for selective decode of a sub-value in a Window message               | 34  |
| 1.3 | Figure symbolizes the bytes of a Window:status message. Only the marked element is                              | 0 1 |
| 1.0 | decoded when selected_decode_Window2 is called.                                                                 | 35  |

# List of Tables

| 1.1 | The supported ASN.1 types                                                     | 8  |
|-----|-------------------------------------------------------------------------------|----|
| 1.2 | Structure of a BER encoded series of bytes                                    | 25 |
| 1.3 | Results of complete, exclusive and selective decode                           | 39 |
| 1.4 | Results of complete, exclusive + decode_part and selective + complete decodes | 39 |

# Bibliography

- [1] ITU-T Recommendation X.680 (1994) | ISO/IEC 8824-1: 1995, Abstract Syntax Notation One (ASN.1): Specification of Basic Notation.
- [2] ITU-T Recommendation X.681 (1994) | ISO/IEC 8824-2: 1995, Abstract Syntax Notation One (ASN.1): Information Object Specification.
- [3] ITU-T Recommendation X.682 (1994) | ISO/IEC 8824-3: 1995, Abstract Syntax Notation One (ASN.1): Constraint Specification.
- [4] ITU-T Recommendation X.683 (1994) | ISO/IEC 8824-4: 1995, Abstract Syntax Notation One (ASN.1): Parameterization of ASN.1 Specifications.
- [5] ITU-T Recommendation X.690 (1994) | ISO/IEC 8825-1: 1995, ASN.1 Encoding Rules: Specification of Basic Encoding Rules (BER), Canonical Encoding Rules (CER) and Distinguished Encoding Rules (DER).
- [6] ITU-T Recommendation X.691 (04/95) | ISO/IEC 8825-2: 1995, ASN.1 Encoding Rules: Specification of Packed Encoding Rules (PER).
- [7] Oliver Dubuisson, ASN.1 Communication between Heterogeneous Systems, June 2000 ISBN 0-126333361-0.
- [8] J. Armstrong, R. Virding, C. Wikstrom, M. Williams, Concurrent Programming in ERLANG, Prentice Hall, 1996, ISBN 0-13-508301-X.

## Index of Modules and Functions

Modules are typed in *this way*. Functions are typed in this way.

```
asn1ct
    compile/1, 49
    compile/2, 49
    decode/3, 52
    encode/3, 51
    test/1, 52
    test/2, 52
    test/3, 52
    validate/3,52
    value/2, 52
asn1rt
    decode/3, 53
    encode/3,53
    info/1.54
    load_driver/0,53
    unload_driver/0,54
    utf8_binary_to_list/1,54
    utf8_list_to_binary/1,54
    validate/3, 53
compile/1
    asn1ct, 49
compile/2
    asn1ct, 49
decode/3
    asn1ct, 52
    asn1rt, 53
encode/3
    asn1ct, 51
    asn1rt, 53
info/1
    asn1rt, 54
load_driver/0
```

asn1rt, 53

```
test/1
    asn1ct, 52
test/2
    asn1ct, 52
test/3
    asn1ct, 52
unload_driver/0
    asn1rt, 54
utf8_binary_to_list/1
    asn1rt, 54
utf8_list_to_binary/1
    asn1rt, 54
validate/3
    asn1ct, 52
    asn1rt, 53
value/2
    asn1ct, 52
```